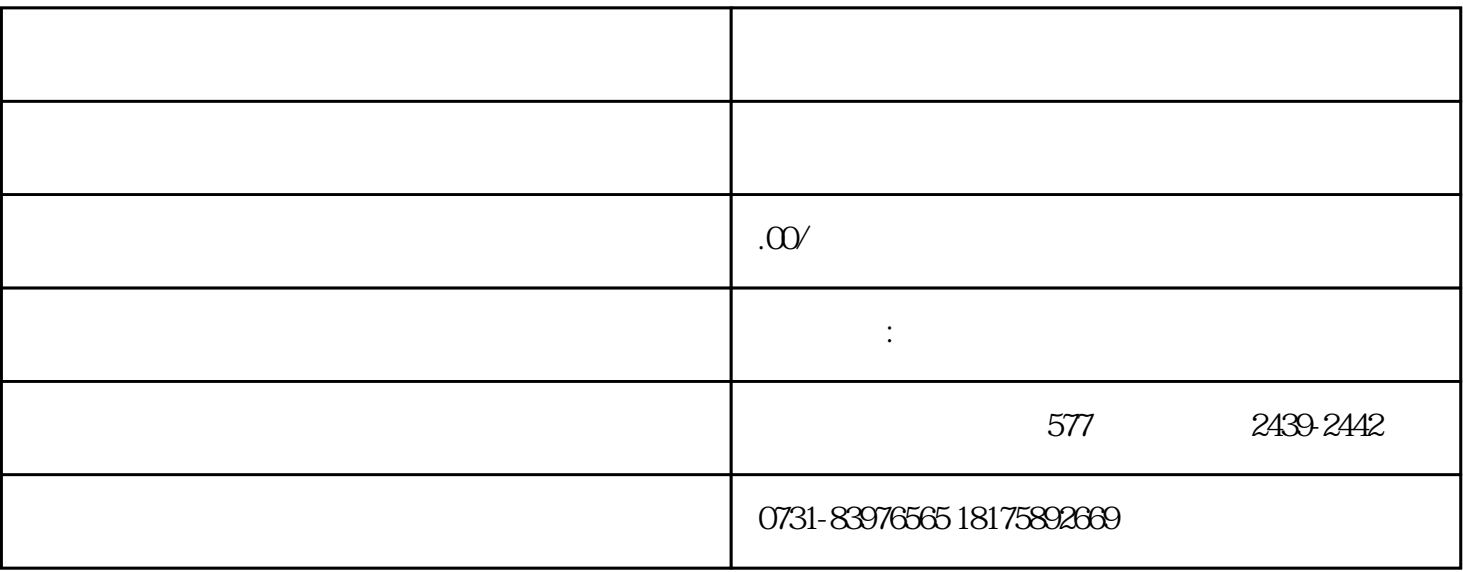

1.

 $2$ , where  $\frac{1}{2}$ 

 $3.$ 

 $4.$ 

 $5$